# **АННОТАЦИЯ РАБОЧЕЙ ПРОГРАММЫ ДИСЦИПЛИНЫ ПРИЕМ 2017 г. ФОРМА ОБУЧЕНИЯ очная**

 $\blacksquare$ 

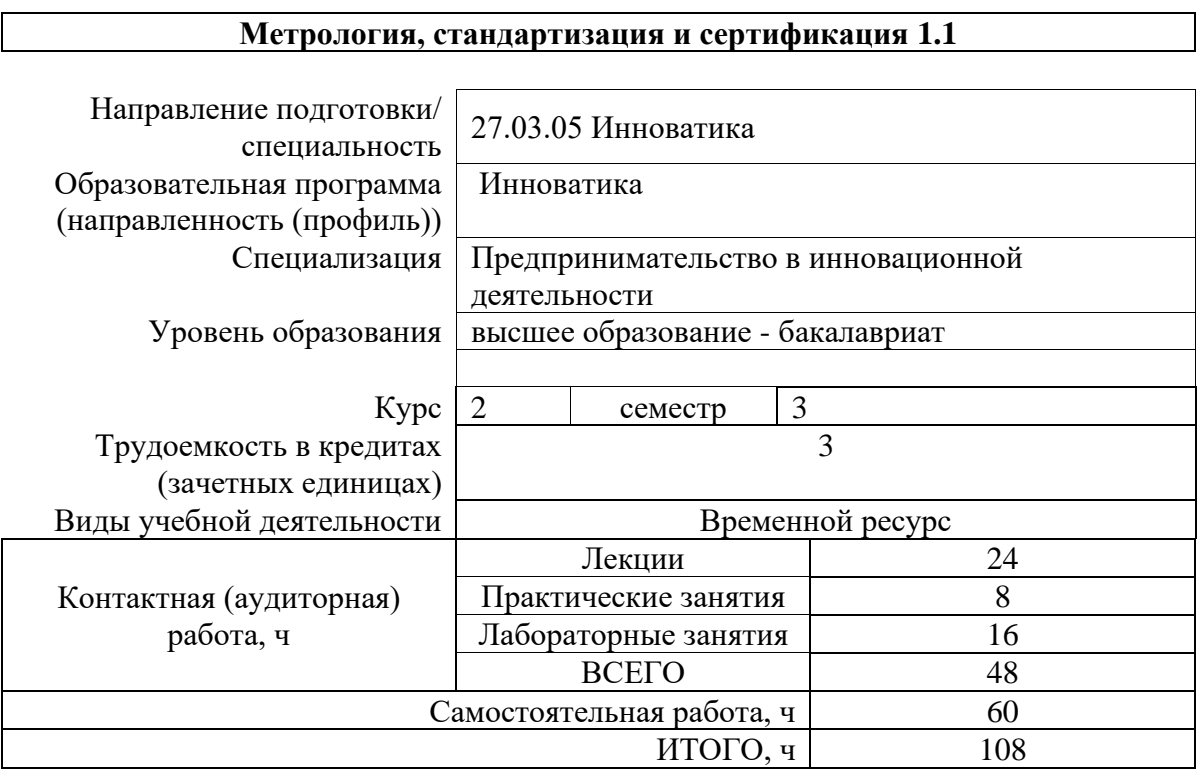

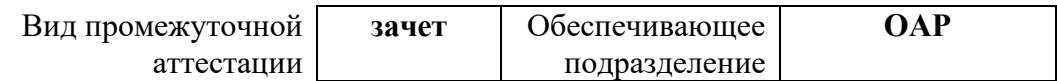

### 1. Цели освоения дисциплины

Целями освоения дисциплины является формирование у обучающихся определенного (п. 6 Общей характеристики ООП) состава компетенций для подготовки к  $O<sub>0</sub>$ профессиональной деятельности.

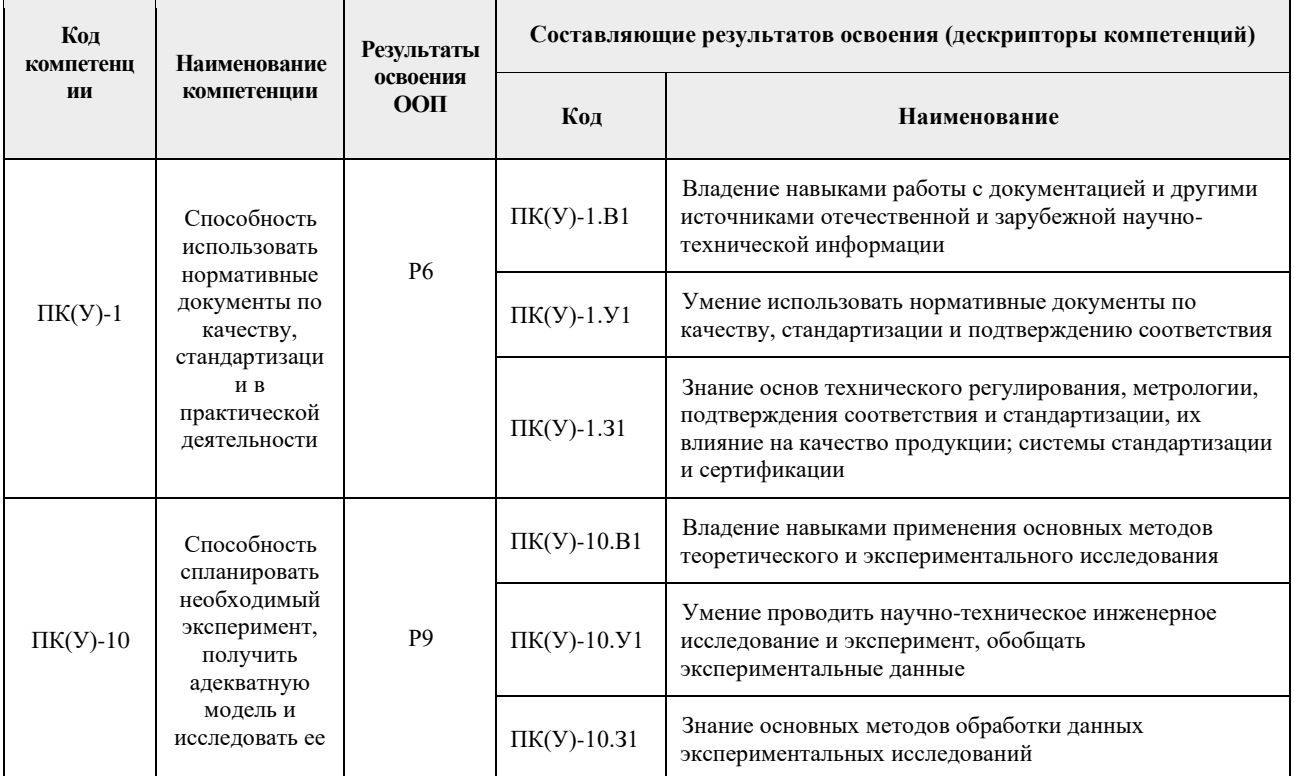

## 2. Планируемые результаты обучения по дисциплине

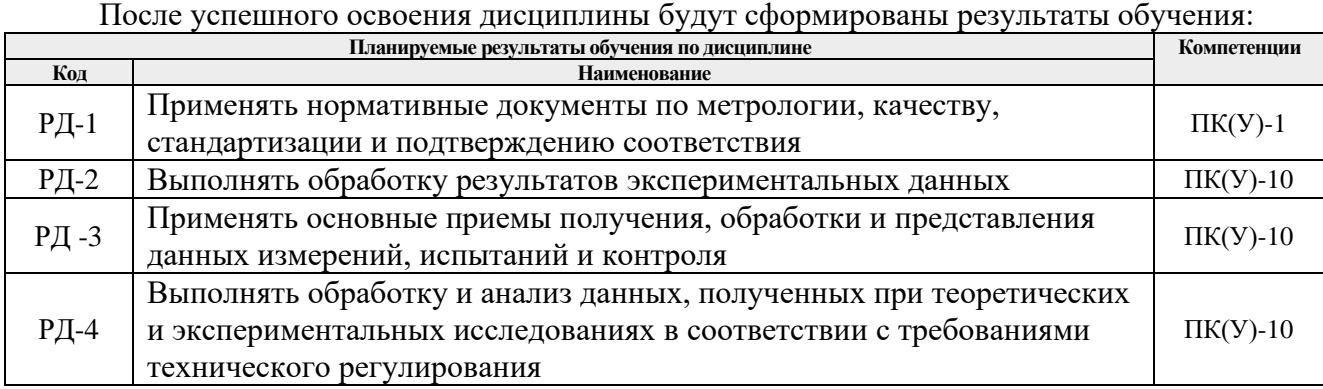

#### Формируемый Виды учебной деятельности Объем Разделы дисциплины - оринрусиин<br>- результат<br>- обучения по времени, ч. дисциплине  $\overline{4}$ Лекции  $P<sub>II-1</sub>$  $\overline{\mathbf{0}}$ Практические занятия Раздел (модуль) 1. Основы  $PII-2$  $\overline{\mathbf{0}}$ технического регулирования.  $PII-3$ Лабораторные занятия  $PII-4$ Самостоятельная работа 8  $\overline{6}$  $\overline{P\mu-1}$ Лекции Раздел (модуль) 2.  $\overline{2}$ Стандартизация. РД-2 Практические занятия

#### 3. Структура и содержание дисциплины Основные виды учебной деятельности

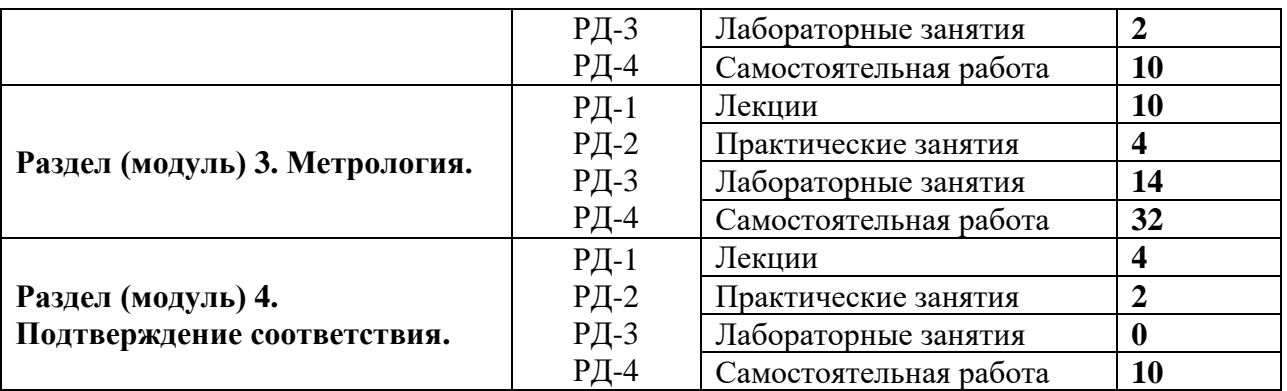

#### **4. Учебно-методическое и информационное обеспечение дисциплины**

### **4.1. Учебно-методическое обеспечение**

### **Основная литература**

- 1. Спиридонова, А.С. Практикум по метрологии, стандартизации и сертификации: учебное пособие [Электронный ресурс] / А.С. Спиридонова, Н.М. Наталинова; Национальный исследовательский Томский политехнический университет (ТПУ). – 1 компьютерный файл (pdf; 1.2 MB). – Томск: Изд-во ТПУ, 2014. – Заглавие с титульного экрана. – Электронная версия печатной публикации. – Доступ из корпоративной сети ТПУ. – Системные требования: Adobe Reader. Схема доступа: http://www.lib.tpu.ru/fulltext2/m/2014/m466.pdf (контент)
- 2. Федеральный закон РФ № 184-ФЗ «О техническом регулировании» (с изменениями на 29 июля 2017 года). – Режим доступа: [http://docs.cntd.ru/document/zakon\\_o\\_tehnicheskom\\_regulirovanii](http://docs.cntd.ru/document/zakon_o_tehnicheskom_regulirovanii)
- 3. Федеральный закон РФ № 162-ФЗ «О стандартизации в Российской Федерации» (с изменениями на 3 июля 2016 года). – Режим доступа: <http://docs.cntd.ru/document/zakon-rf-o-standartizacii>

#### **Дополнительная литература**

- 1. РМГ 29 ГСИ. Рекомендации по межгосударственной стандартизации. Метрология. Основные термины и определения. – Минск: ИПК Изд-во стандартов. – Режим доступа: http://docs.cntd.ru/document/1200115154.
- 2. Федеральный закон РФ № 102-ФЗ «Об обеспечении единства измерений» (с изменениями на 13 июля 2015 года). – Режим доступа: http://docs.cntd.ru/document/902107146

## **4.2. Информационное и программное обеспечение**

Internet-ресурсы (в т.ч. в среде LMS MOODLE и др. образовательные и библиотечные ресурсы):

1. Электронный курс «Метрология, стандартизация и сертификация 1.1» – [www.stud.lms.tpu.ru.](http://www.stud.lms.tpu.ru/)

3. Федеральная служба по аккредитации – [https://fsa.gov.ru.](https://fsa.gov.ru/)

Информационно-справочные системы:

1. Информационно-справочная система Кодекс **–** <http://kodeks.lib.tpu.ru/>

Лицензионное программное обеспечение (в соответствии с **Перечнем лицензионного программного обеспечения ТПУ)**: Adobe Acrobat Reader DC, Google Chrome, Cisco Webex Meetings, Zoom Zoom, Microsoft Office 2007 Standard Russian Academic, Mozilla Firefox ESR, 7-Zip, Adobe Flash Player, NI LabVIEW 2009 ASL, WinDjView.